# МИНИСТЕРСТВО НАУКИ И ВЫСШЕГО ОБРАЗОВАНИЯ РОССИЙСКОЙ ФЕДЕРАЦИИ

Федеральное государственное автономное образовательное учреждение высшего

#### образования «САНКТ-ПЕТЕРБУРГСКИЙ ГОСУДАРСТВЕННЫЙ УНИВЕРСИТЕТ АЭРОКОСМИЧЕСКОГО ПРИБОРОСТРОЕНИЯ»

Кафедра №31

«УТВЕРЖДАЮ» Руководитель направления д.т.н.,проф. (должность, уч. степень, звание) В.Ф. Шишлаков (подпись) van «28» мая 2019 г

## РАБОЧАЯ ПРОГРАММА ДИСЦИПЛИНЫ

«Основы работы в MatLab»<br>(Название дисциплина)

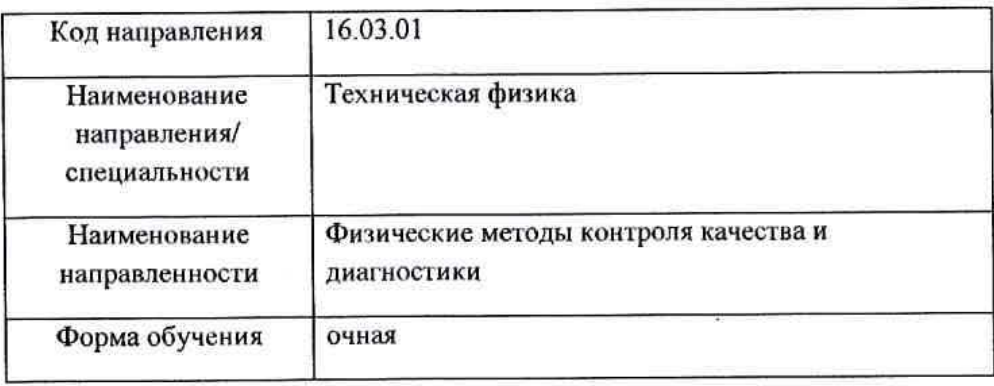

Санкт-Петербург 2019 г.

Лист согласования рабочей программы дисциплины

доц.,к.т.н.,доц.

28.05.19

должность, уч. степень, звание

подпись, дата

М.В. Бураков инициалы, фамилия

Программа одобрена на заседании кафедры № 31 28 мая 2019 г, протокол № 8

Заведующий кафедрой № 31 28.05.19 д.т.н., проф. должность, уч. степень, звание

сь, дата

В.Ф. Шишлаков ннициалы, фамилия

Ответственный за ОП 16.03.01(01) 28.05.19 доц., к.т.н., доц. должность, уч. степень, звание

М.В. Бураков инициалы, фамилия

Заместитель директора института (декана факудьтста) № 3 по методической работе 28.05.19 М.В. Бураков доц., к.т.н., доц. ннициалы, фамилия

должность, уч. степсиь, звание

×,

 $\overline{2}$ 

#### **Аннотация**

Дисциплина «Основы работы в MatLab» является факультативной дисциплиной образовательной программы по направлению 16.03.01 «Техническая физика» направленность «Физические методы контроля качества и диагностики». Дисциплина реализуется кафедрой №31.

Дисциплина не является обязательной при освоении обучающимся образовательной программы и направлена на углубленное формирование

общекультурных компетенций:

ОК-7 «способность к самоорганизации и самообразованию»;

общепрофессиональных компетенций:

ОПК-5 «владение основными методами, способами и средствами получения, хранения, переработки информации, способность самостоятельно работать на компьютере в средах современных операционных систем и наиболее распространенных прикладных программ и программ компьютерной графики»;

профессиональных компетенций:

ПК-10 «способность применять современные информационные технологии, пакеты прикладных программ, сетевые компьютерные технологии и базы данных в предметной области для расчета технологических параметров».

Содержание дисциплины охватывает круг вопросов, связанных с изучением пакета прикладных программ MatLab, позволяющего выполнять технические вычисления на языке программирования высокого уровня и имитационное моделирование систем автоматического управления.

Преподавание дисциплины предусматривает следующие формы организации учебного процесса: лекции, самостоятельная работа обучающегося.

Программой дисциплины предусмотрены следующие виды контроля: текущий контроль успеваемости, промежуточная аттестация в форме зачета.

Общая трудоемкость освоения дисциплины составляет 1 зачетную единицу, 36 часов.

Язык обучения по дисциплине «русский».

## 1. Перечень планируемых результатов обучения по дисциплине

#### 1.1. Цели преподавания дисциплины

Система MATLAB является языком программирования высокого уровня для технических вычислений, которая вобрала в себя передовой опыт развития и компьютерной реализации численных методов, накопленный за последние десятилетия. МАТLAВ является фактическим стандартом в образовательном процессе ведущих технических университетов

Цель преподавания дисциплины - освоение студентами основных приемов работы с системой MATLAB, и получение практических навыков в решении прикладных задач.

#### 1.2. Перечень планируемых результатов обучения по дисциплине, соотнесенных с планируемыми результатами освоения ОП

В результате освоения дисциплины обучающийся расширяет следующие компетенции: ОК-7 «способность к самоорганизации и самообразованию»:

знать современные компьютерные технологии:

уметь использовать технологии компьютерного моделирования;

владеть навыками проведения вычислительных экспериментов;

иметь опыт самостоятельного освоения пакетов прикладных программ;

ОПК-5 «владение основными методами, способами и средствами получения, хранения, переработки информации, способность самостоятельно работать на компьютере в средах современных операционных систем и наиболее распространенных прикладных программ и программ компьютерной графики»:

знать способы и средства получения, хранения и переработки информации;

уметь самостоятельно работать на компьютере в средах современных операционных систем; владеть навыками использования программ компьютерной графики;

иметь опыт самостоятельной работы с пакетами прикладных программ.

ПК-10 «способность применять современные информационные технологии, пакеты прикладных программ, сетевые компьютерные технологии и базы данных в предметной области для расчета технологических параметров»:

знать современные информационные технологии;

уметь применять пакеты прикладных программ;

владеть навыками использования сетевых компьютерных технологий и баз данных;

иметь опыт расчета технологических параметров.

## 2. Место дисциплины в структуре ОП

Дисциплина базируется на знаниях, ранее приобретенных обучающимися при изучении следующих дисциплин:

- Информатика;

- Компьютерная графика в профессиональной сфере.

Знания, полученные при изучении материала данной дисциплины, имеют как самостоятельное значение, так и используются при изучении других дисциплин:

- Теория автоматического управления.

## 3. Объем дисциплины в ЗЕ/академ. час

Данные об общем объеме дисциплины, трудоемкости отдельных видов учебной работы по дисциплине (и распределение этой трудоемкости по семестрам) представлены в таблице 1

Таблица 1 – Объем и трудоемкость дисциплины

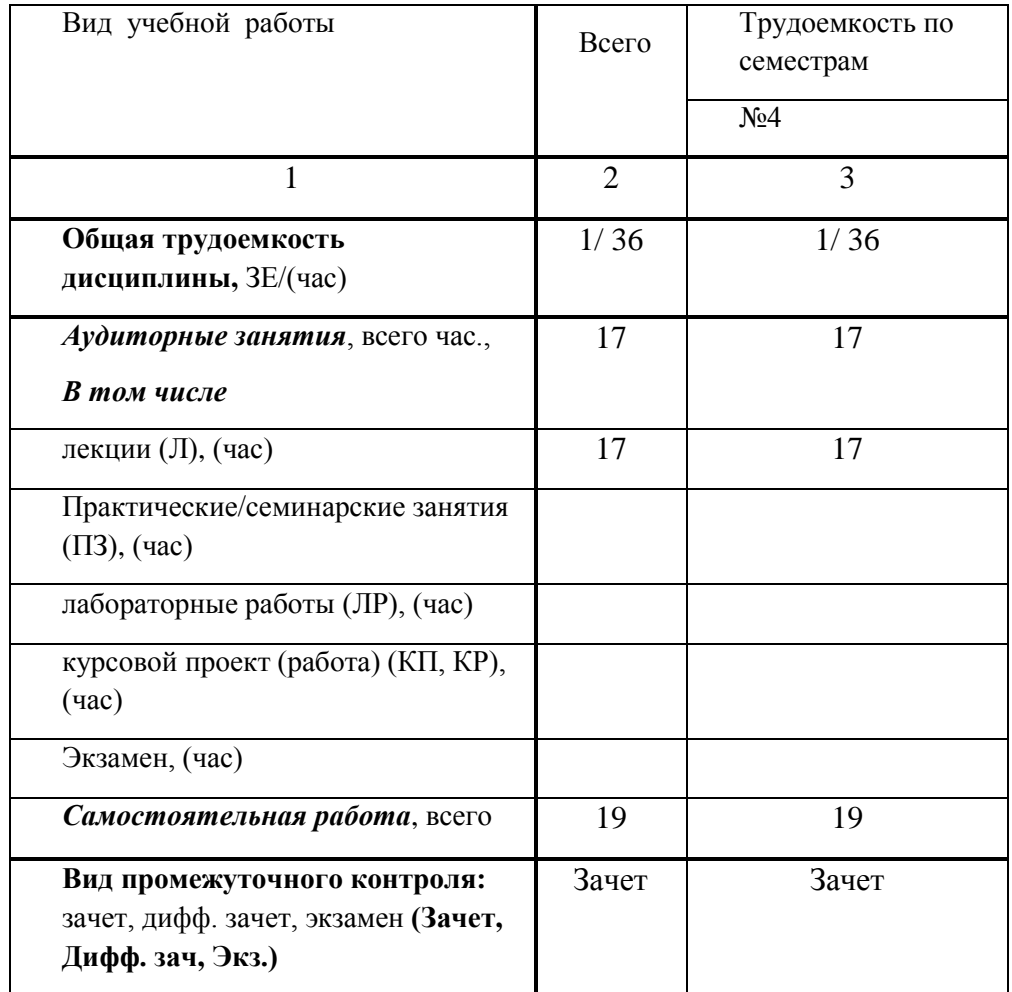

# **4. Содержание дисциплины**

## **4.1. Распределение трудоемкости дисциплины по разделам и видам занятий**

Разделы и темы дисциплины и их трудоемкость приведены в таблице 2.

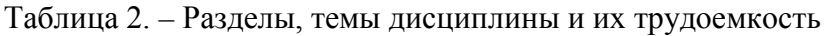

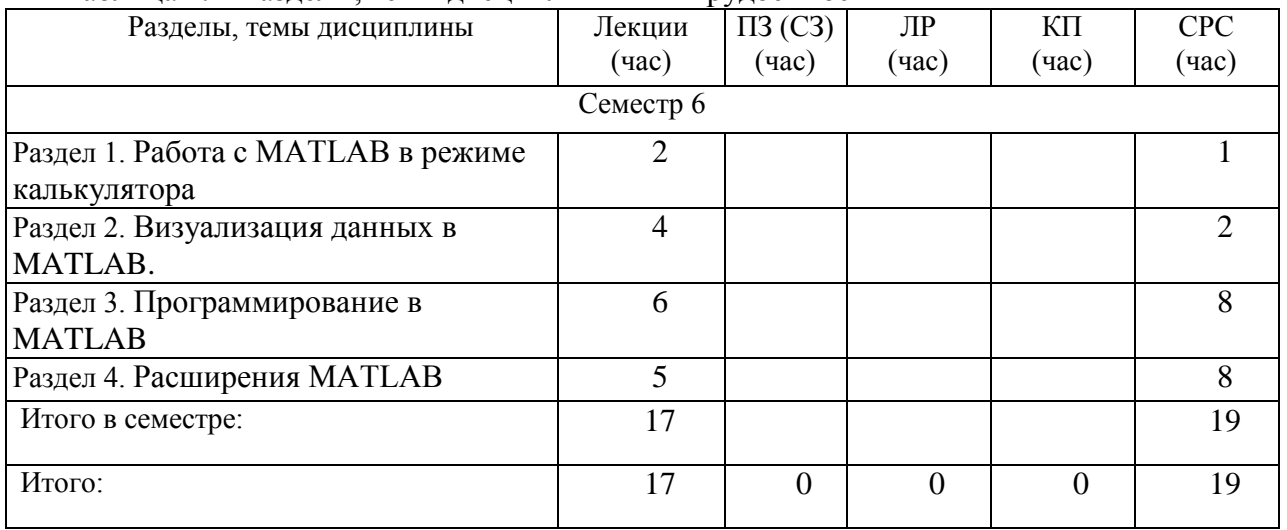

#### **4.2. Содержание разделов и тем лекционных занятий**

Содержание разделов и тем лекционных занятий приведено в таблице 3.

Таблица 3 - Содержание разделов и тем лекционных занятий

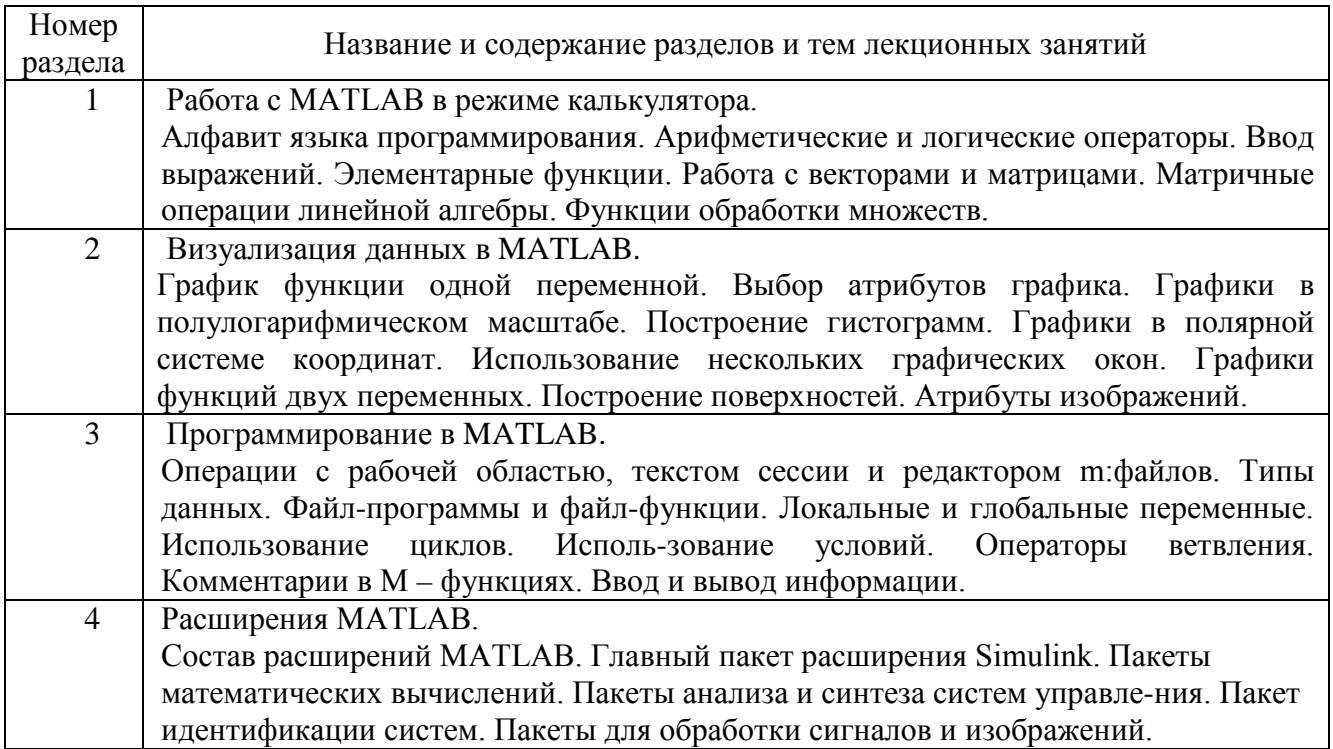

### **4.3. Практические (семинарские) занятия**

Темы практических занятий и их трудоемкость приведены в таблице 4. Таблица 4 – Практические занятия и их трудоемкость

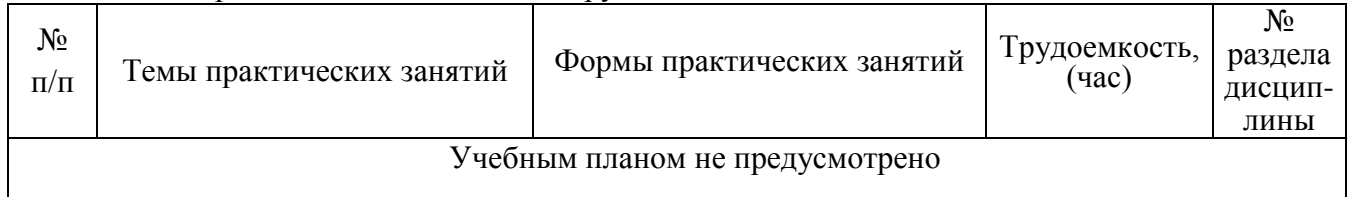

#### **4.4. Лабораторные занятия**

Темы лабораторных занятий и их трудоемкость приведены в таблице 5.

Таблица 5 – Лабораторные занятия и их трудоемкость

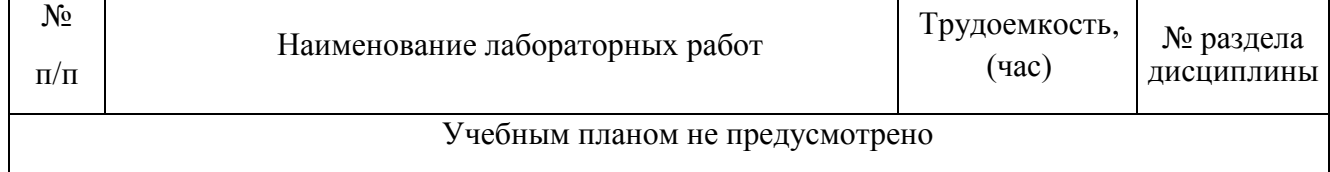

## **4.5. Курсовое проектирование (работа)**

Учебным планом не предусмотрено

#### **4.6. Самостоятельная работа обучающихся**

Виды самостоятельной работы и ее трудоемкость приведены в таблице 6.

#### Таблица 6 Виды самостоятельной работы и ее трудоемкость

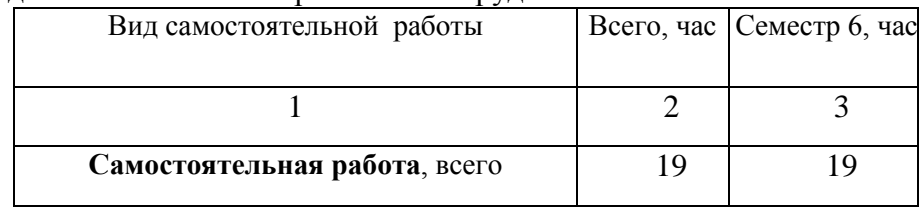

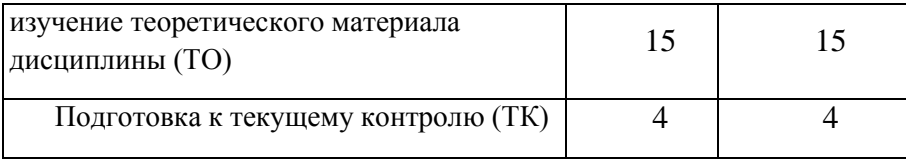

## **5. Перечень учебно-методического обеспечения для самостоятельной работы обучающихся по дисциплине (модулю)**

Учебно-методические материалы для самостоятельной работы обучающихся указаны в п. п. 8-10.

## **6. Перечень основной и дополнительной литературы 6.1. Основная литература**

Перечень основной литературы приведен в таблице 7.

Таблица 7 – Перечень основной литературы

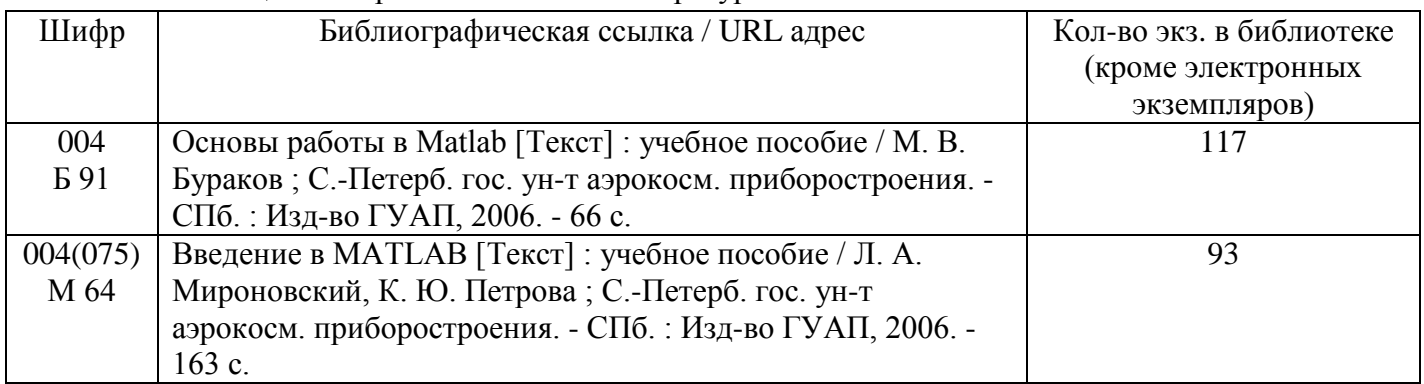

## **6.2. Дополнительная литература**

Перечень дополнительной литературы приведен в таблице 8.

Таблица 8 – Перечень дополнительной литературы

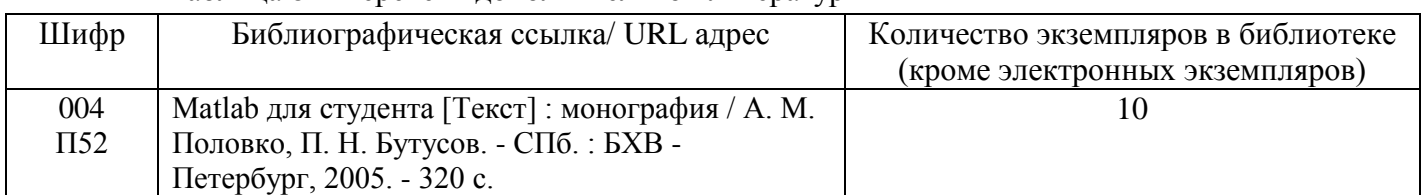

## **7. Перечень ресурсов информационно-телекоммуникационной сети ИНТЕРНЕТ, необходимых для освоения дисциплины**

Перечень ресурсов информационно-телекоммуникационной сети ИНТЕРНЕТ, необходимых для освоения дисциплины приведен в таблице 9.

Таблица 9 – Перечень ресурсов информационно-телекоммуникационной сети ИНТЕРНЕТ, необходимых для освоения дисциплины

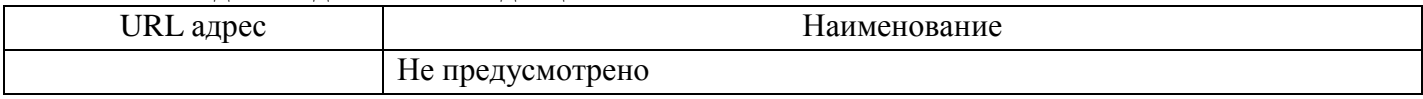

## **8. Перечень информационных технологий, используемых при осуществлении образовательного процесса по дисциплине 8.1. Перечень программного обеспечения**

Перечень используемого программного обеспечения представлен в таблице 10. Таблица 10 – Перечень программного обеспечения

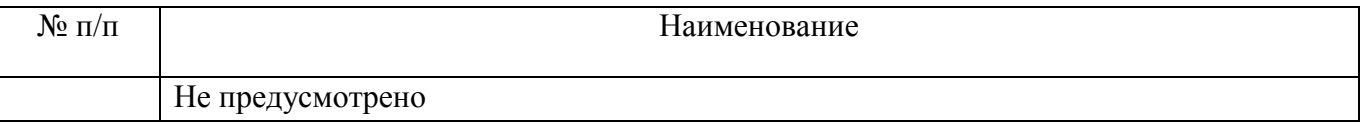

#### **8.2. Перечень информационно-справочных систем**

Перечень используемых информационно-справочных систем представлен в таблице 11. Таблица 11 – Перечень информационно-справочных систем

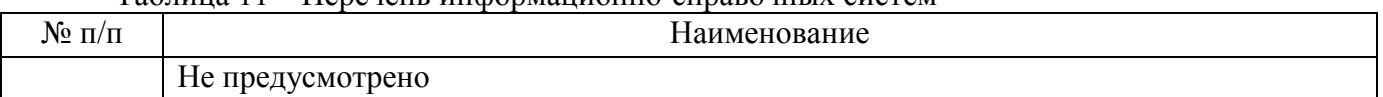

## **9. Материально-техническая база, необходимая для осуществления образовательного процесса по дисциплине**

Состав материально-технической базы представлен в таблице 12.

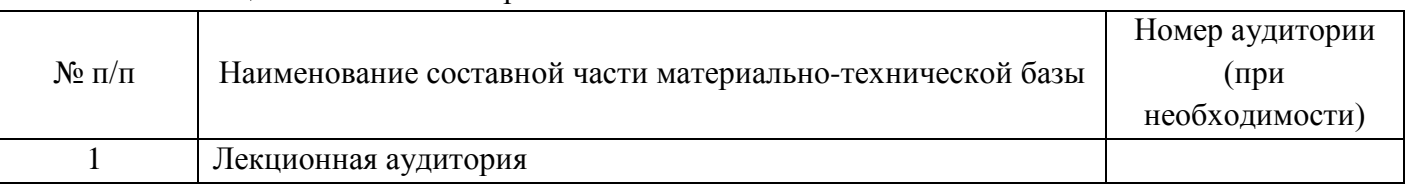

#### Таблица 12 – Состав материально-технической базы

## **10. Фонд оценочных средств для проведения промежуточной аттестации обучающихся по дисциплине**

10.1. Состав фонда оценочных средств приведен в таблице 13

Таблица 13 - Состав фонда оценочных средств для промежуточной аттестации

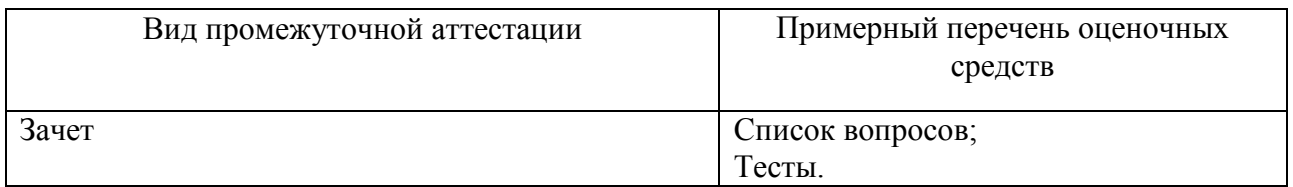

10.2. Перечень компетенций, относящихся к дисциплине, и этапы их формирования в процессе освоения образовательной программы приведены в таблице 14.

Таблица 14 – Перечень компетенций с указанием этапов их формирования в процессе освоения образовательной программы

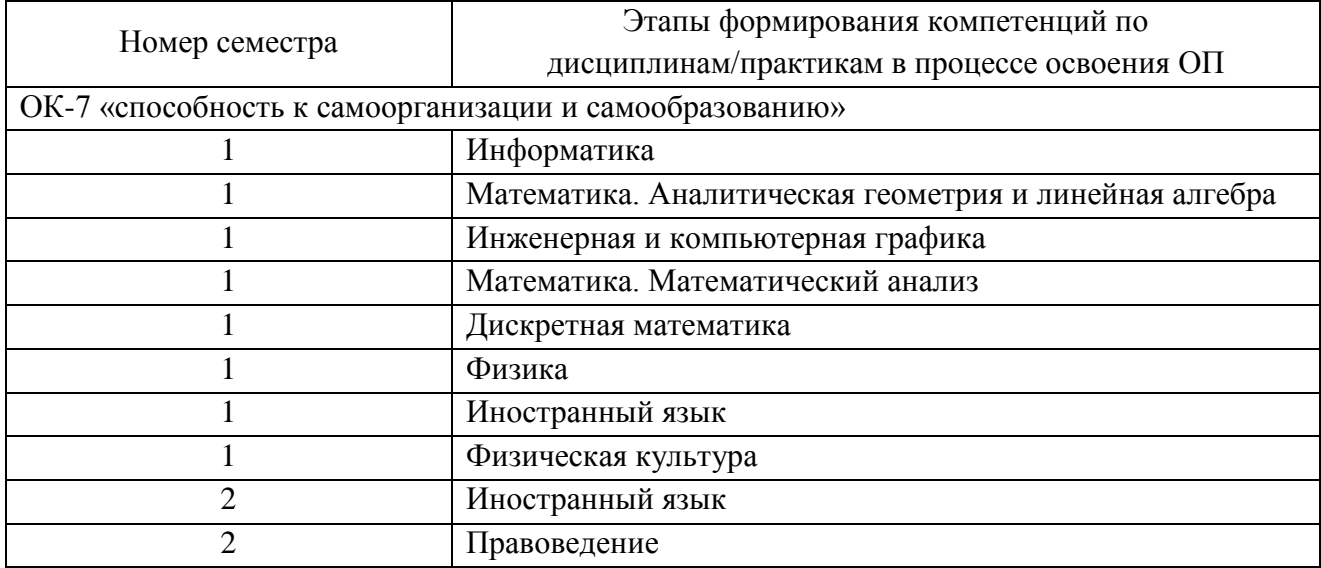

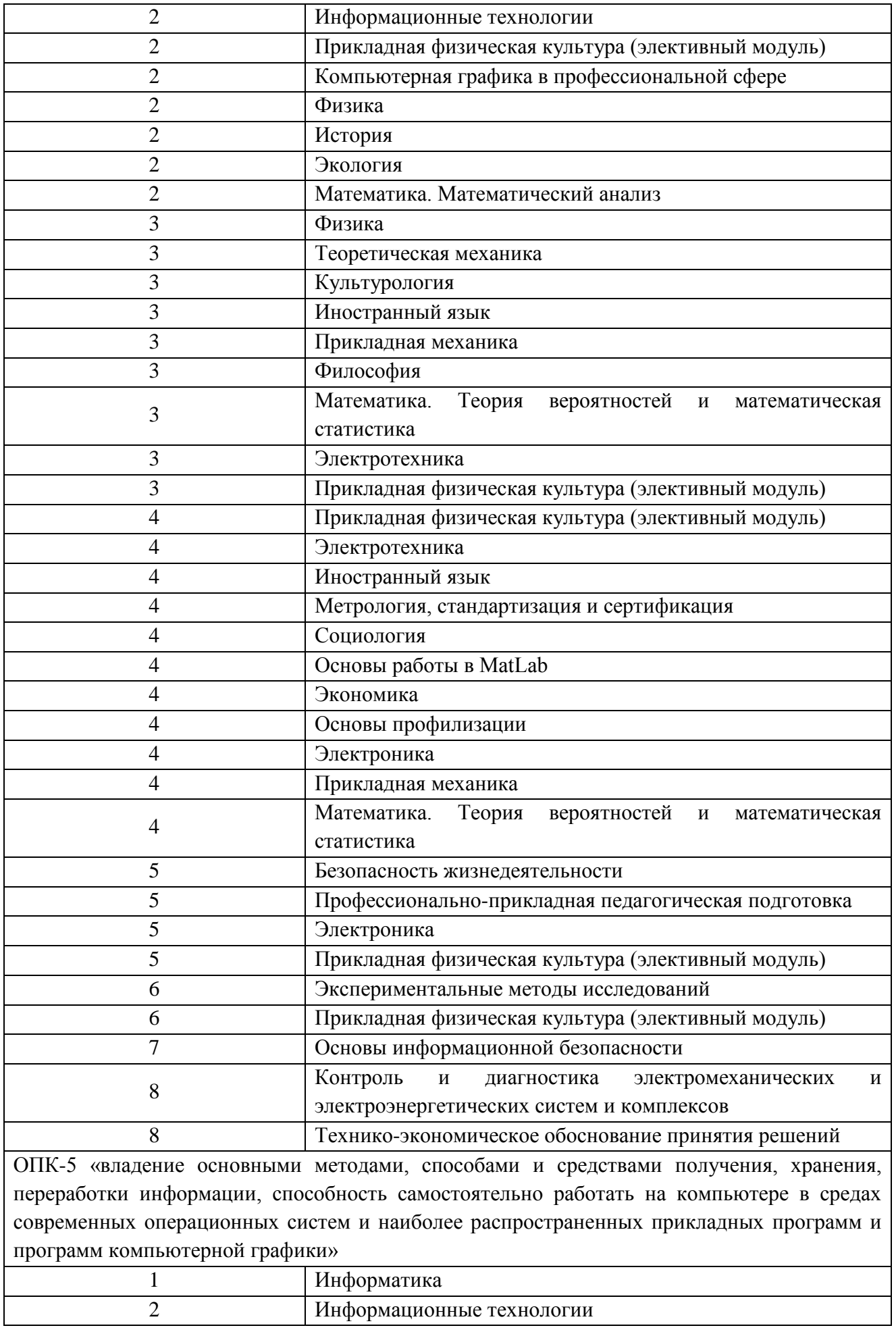

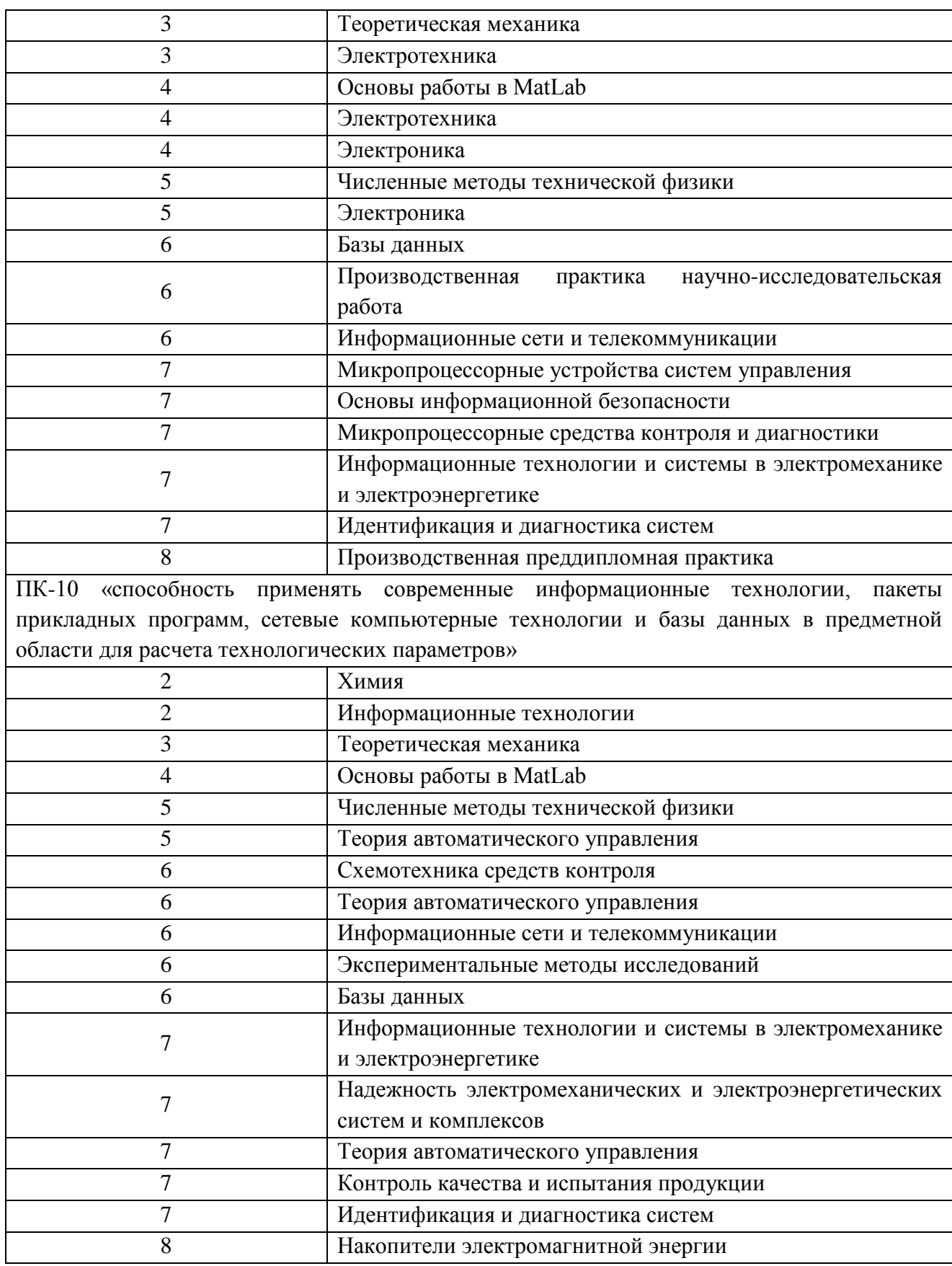

10.3. В качестве критериев оценки уровня сформированности (освоения) у обучающихся компетенций применяется шкала модульно–рейтинговой системы университета. В таблице 15 представлена 100–балльная и 4-балльная шкалы для оценки сформированности компетенций.

Таблица 15 –Критерии оценки уровня сформированности компетенций

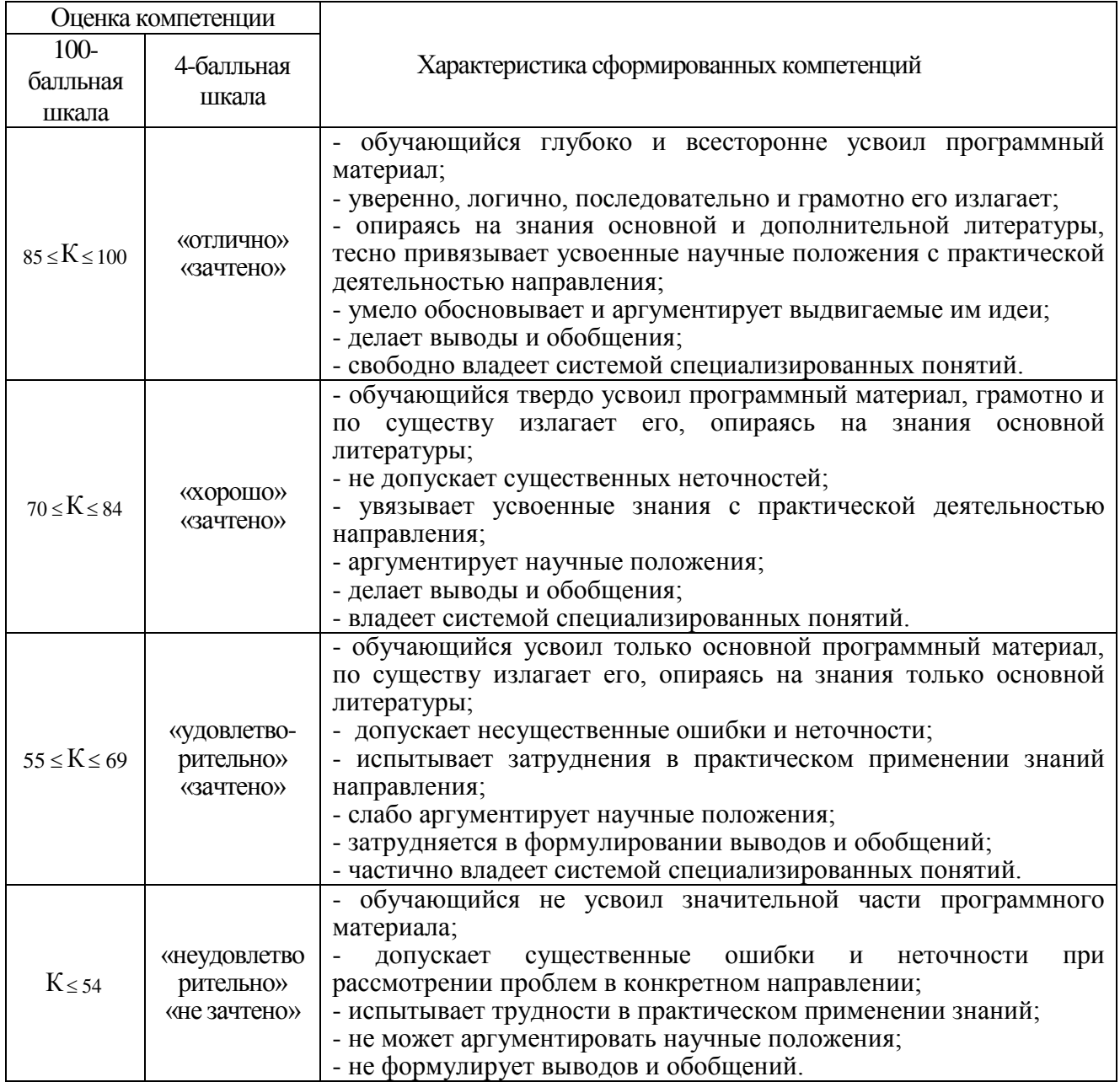

10.4. Типовые контрольные задания или иные материалы:

1. Вопросы (задачи) для экзамена (таблица 16)

#### Таблица 16 – Вопросы (задачи) для экзамена

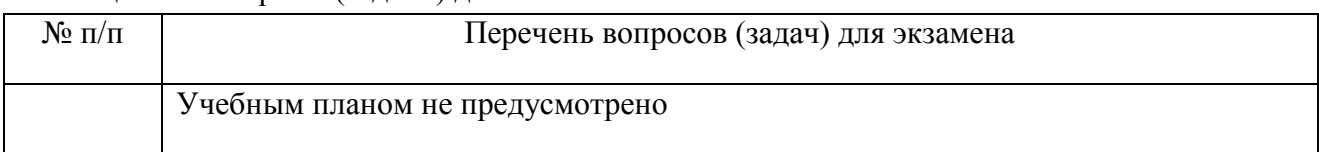

## 2. Вопросы (задачи) для зачета / дифференцированного зачета (таблица 17)

Таблица 17 – Вопросы (задачи) для зачета / дифф. зачета

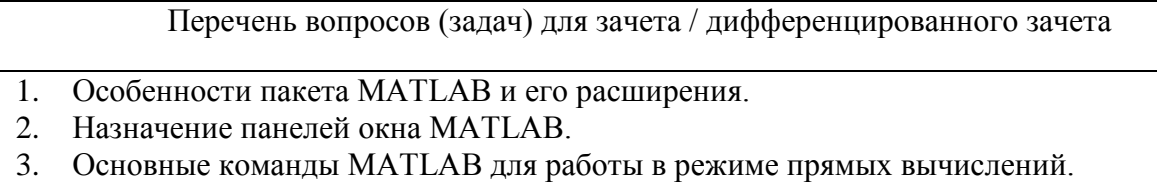

4. Форматы отображения числовых данных.

- 5. Основные системные переменные MATLAB.
- 6. Специфика выполнения арифметических и логических операций в MATLAB.
- 7. Использование элементарных математических функций в системе MATLAB.
- 8. Формирование вектора-строки, вектора-столбца, матрицы, формирование стандартных матриц, операции с матрицами.
- 9. Построение графиков функций одной переменной: нескольких в одном окне и деление области рисования на несколько областей.
- 10. Оформление и редактирование графиков.
- 11. Построение трехмерных графиков.
- 12. Типы М-файлов в Matlab, их структура и свойства
- 13. Работа в редакторе-отладчике М-файлов.
- 14. Организация ввода числовых и символьных данных и вывода результатов вычислений, использование комментариев.
- 15. Организации ветвлений. Конструкции условных операторов. Оператор выбора.
- 16. Организация циклов. Конструкции циклических операторов.
- 17. .Обработка исключительных ситуаций, досрочный выход из циклических конструкций.
- 18. Типы и параметры функций.
- 19. Приоритет функций в MATLAB.
- 20. Основные операции работы с файлами, форматы представления данных на внешних носителях.
- 21. Запись и чтение из текстового файла, форматные преобразования данных.
- 22. Создание, запуск и работа приложения в среде GUIDE.
- 23. Иерархия графических объектов.
- 24. Стандартные объекты графического интерфейса.
- 25. Доступ к значениям свойств графических объектов.
- 26. Создание приложений GUI без среды GUIDE.
- 27. Задание размеров окна приложения и элементов интерфейса
- 28. Свойства элементов интерфейса.
- 29. Обработка события Callback.
- 30. Программирование событий для кнопок с чтением значений из полей ввода и построением графика.
- 3. Темы и задание для выполнения курсовой работы / выполнения курсового проекта (таблица 18)

Таблица 18 – Примерный перечень тем для выполнения курсовой работы / выполнения курсового проекта

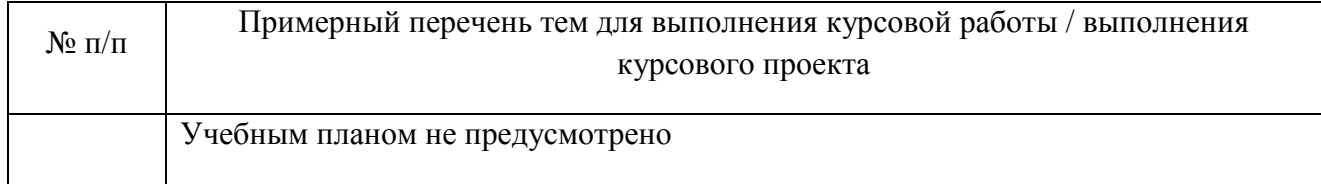

#### 4. Вопросы для проведения промежуточной аттестации при тестировании (таблица 19)

Таблица 19 – Примерный перечень вопросов для тестов

Примерный перечень вопросов для тестов

- 1. Перечислите основные элементы интерфейса MATLAB.
- 2. Дайте определение «переменной». Что происходит при операции присвоения? Как обозначается оператор присвоения в MATLAB?
- $\mathfrak{Z}$ . Какие существуют правила именования переменных в МАТLAВ? Приведите примеры допустимых и недопустимых имен.
- 4. Какой тип по умолчанию имеют все числа в МАТLAВ? Что представляет собой этот тип данных?
- 5. Какой оператор подавляет вывод в консоль значения вычисленного выражения?
- 6. Для чего предназначены операции clc и clear?
- $7.$ Что такое скалярное значение, матрица и вектор?
- 8. Какие поэлементные операции Вы знаете? Чем они отличаются от обычных арифметических операций?
- 9. Что такое приоритет операций?
- 10. Для чего предназначены функции plot, xlable, ylable, log, tan и exp?
- 11. Дайте определение понятиям «скрипт», «функция» и «анонимная функция»? В чем их разница?
- 12. Какие рабочие области в МАТLAВ вы знаете? Дайте определение «локальной переменной».
- 13. Как написать комментарий в МАТLAB?
- 14. Напишите синтаксис объявления функции. Приведите пример объявления и вызова функции.
- 15. В чем разница между фактическими и формальными параметрами функции?
- 16. Напишите синтаксис объявления анонимной функции. Приведите пример объявления и вызова функции.
- 17. Для чего нужно документирование функций и чем оно отличается от комментирования?
- 18. Дайте определение понятиям «отладка» и «точка останова».
- 19. Какие горячие клавиши режима отладки вы знаете?
- 20. Дайте определение операции mod. Приведите пример.
- 21. Что происходит при выполнении функции еггог и для чего она предназначена.
- 22. Какой тип по умолчанию имеет любое число в МАТLAВ?
- 23. Для чего предназначены операторы continue и break?
- 24. Расскажите, как работает оператор if/ifelse/else.
- 25. Какие виды циклов Вы знаете? С помощью, каких конструкций они реализуются в MATLAB?
- 26. Какие операции отношения вы знаете?
- 27. Какие логические операции Вы знаете?
- 28. Что делает функция abs?
- 29. Объясните, как Вы понимаете «метод прямоугольников»
- 30. Зачем следует применять проверку корректности входных данных?
- 31. Что такое палиндром? Приведите пример матрицы палиндрома.
- 32. Для чего нужны функции max и min?
- 33. Что делает функция whos?
- 34. Какие функции автозаполнения матриц вы знаете?
- 35. Как удалить строку/столбец из матрицы?
- 36. Для чего предназначены команды zeros/ones/eye/diag?
- 37. Чем отличаются команды rand и randn?
- 38. Чем отличаются команды \* и .\*?
- 39. Что такое операция транспонирования и как она записывается в МАТLAB?
- 40. На какой элемент в матрице А ссылается команда  $A(4)$ ?
- 41. Для чего предназначены функции disp, input, fprintf?
- 42. Каким образом реализованы строки в МАТLAВ?
- 43. Что является символами?
- 44. Приведите примеры ввода значения для переменной строкового и числового форматов с помощью функции input.
- 45. Как реализовать диалог с пользователем в МАТLAB?
- 46. Для чего предназначены функции isscalar и round?
- 47. Напишите синтаксис функции fprintf и приведите пример ее вызова.
- 48. Для чего предназначены функции normcdf, expcdf, raylcdf, logcdf?
- 49. Как залать лиапазон значений в MATLAB.
- 50. Что означает специальный символ /n? Для чего он предназначен.
- 51. Для чего предназначена функция plot?
- 52. Лля чего предназначена функция legend
- 53. Что лелает команла grid on?
- 54. Что лелают команды xlim и vlim?
- 55. Что делают команды xlable и ylable?
- 56. Что лелает команла hold all?
- 57. Назовите два способа построения нескольких графиков в пределе одного окна.
- 58. Что делает команда close?
- 59. Как изменить цвет, тип маркера и тип линии на графике?
- 60. Для чего предназначена функция eval?

5. Контрольные и практические задачи / задания по дисциплине (таблица 20)

Таблица 20 – Примерный перечень контрольных и практических задач / заданий

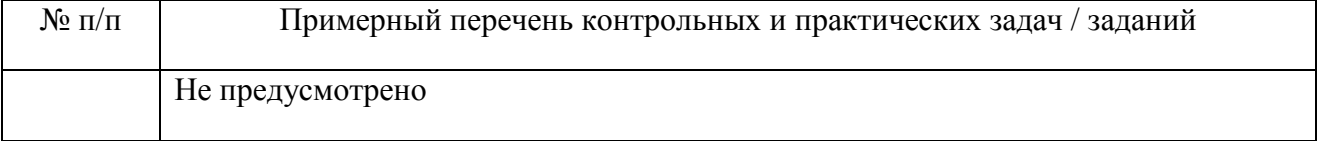

10.5. Методические материалы, определяющие процедуры оценивания знаний, умений, навыков и / или опыта деятельности, характеризующих этапы формирования компетенций, содержатся в Положениях «О текущем контроле успеваемости и промежуточной аттестации студентов ГУАП, обучающихся по программам высшего образования» и «О модульнорейтинговой системе оценки качества учебной работы студентов в ГУАП».

#### 11. Методические указания для обучающихся по освоению дисциплины

Целью дисциплины является - получение студентами необходимых знаний, умений и навыков в области использования пакета приклалных программ для инженерных вычислений и моделирования MatLab.

### Методические указания для обучающихся по освоению лекционного материала

Основное назначение лекционного материала - логически стройное, системное, глубокое и ясное изложение учебного материала. Назначение современной лекции в рамках дисциплины не в том, чтобы получить всю информацию по теме, а в освоении фундаментальных проблем дисциплины, методов научного познания, новейших достижений лекция выполняет научной мысли. B учебном процессе методологическую, организационную и информационную функции. Лекция раскрывает понятийный аппарат конкретной области знания, её проблемы, дает цельное представление о дисциплине, показывает взаимосвязь с другими дисциплинами.

Планируемые результаты при освоении обучающимся лекционного материала:

получение современных, целостных, взаимосвязанных знаний, уровень которых  $\equiv$  . определяется целевой установкой к каждой конкретной теме;

 $\equiv$ получение опыта творческой работы совместно с преподавателем;

 $\mathbf{r}$ развитие профессионально-деловых качеств. любви  $\mathbf{K}$ предмету  $\overline{M}$ самостоятельного творческого мышления.

появление необходимого интереса, необходимого для самостоятельной работы;

получение знаний о современном уровне развития науки и техники и о прогнозе  $\frac{1}{2}$ их развития на ближайшие годы;

научится методически обрабатывать материал (выделять главные мысли и положения, приходить к конкретным выводам, повторять их в различных формулировках);

получение точного понимания всех необходимых терминов и понятий.

Лекционный материал может сопровождаться демонстрацией слайдов и использованием раздаточного материала при проведении коротких дискуссий об особенностях применения отдельных тематик по дисциплине.

Структура предоставления лекционного материала:

- − Базовые конструкции MatLab;
- − Программирование в MatLab;
- − Расширения MatLab;

#### **Методические указания для обучающихся по прохождению самостоятельной работы**

В ходе выполнения самостоятельной работы, обучающийся выполняет работу по заданию и при методическом руководстве преподавателя, но без его непосредственного участия.

Для обучающихся по заочной форме обучения, самостоятельная работа может включать в себя контрольную работу.

В процессе выполнения самостоятельной работы, у обучающегося формируется целесообразное планирование рабочего времени, которое позволяет им развивать умения и навыки в усвоении и систематизации приобретаемых знаний, обеспечивает высокий уровень успеваемости в период обучения, помогает получить навыки повышения профессионального уровня.

Методическими материалами, направляющими самостоятельную работу обучающихся являются:

учебно-методический материал по дисциплине;

− методические указания по выполнению контрольных работ (для обучающихся по заочной форме обучения).

#### **Методические указания для обучающихся по прохождению промежуточной аттестации**

Промежуточная аттестация обучающихся предусматривает оценивание промежуточных и окончательных результатов обучения по дисциплине. Она включает в себя:

− зачет – это форма оценки знаний, полученных обучающимся в ходе изучения учебной дисциплины в целом или промежуточная (по окончании семестра) оценка знаний обучающимся по отдельным разделам дисциплины с аттестационной оценкой «зачтено» или «не зачтено».

Система оценок при проведении промежуточной аттестации осуществляется в соответствии с требованиями Положений «О текущем контроле успеваемости и промежуточной аттестации студентов ГУАП, обучающихся по программам высшего образования» и «О модульно-рейтинговой системе оценки качества учебной работы студентов в ГУАП».

# Лист внесения изменений в рабочую программу дисциплины

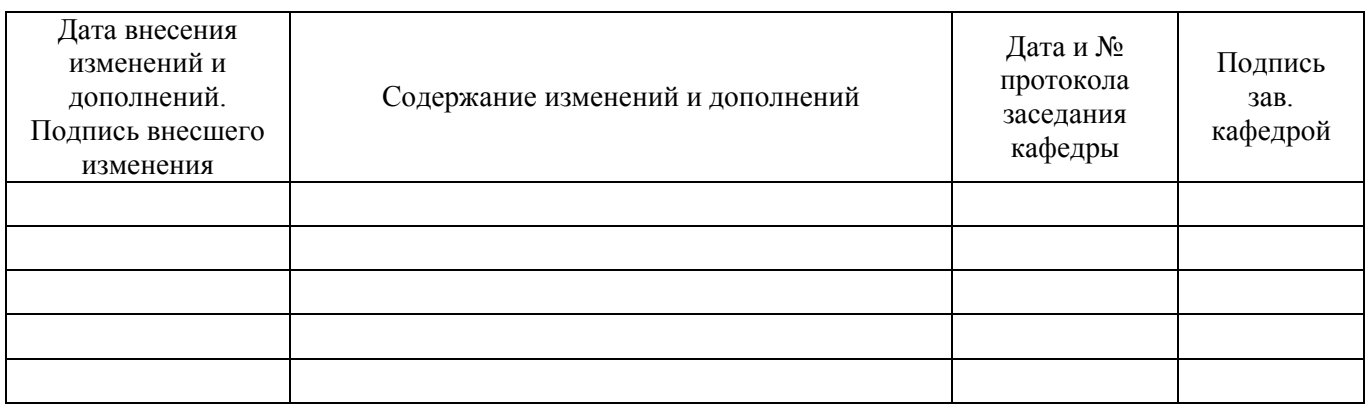